## SAP ABAP table MCHTDR0DRMSETUP {Storage data BW reconstruction for MC09DR0DRM}

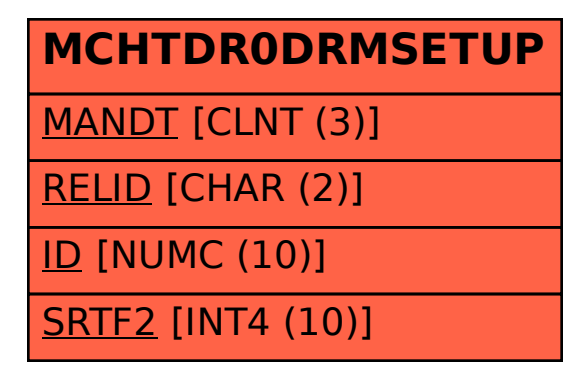